## **CS39002 Operating Systems Laboratory Spring 2024**

## **Lab Assignment: 2 Date: 17–Jan –2024**

**\_\_\_\_\_\_\_\_\_\_\_\_\_\_\_\_\_\_\_\_\_\_\_\_\_\_\_\_\_\_\_\_\_\_\_\_\_\_\_\_\_\_\_\_\_\_\_\_\_\_\_\_\_\_\_\_\_\_\_\_\_\_\_\_\_\_\_\_\_\_\_\_\_\_\_\_\_\_\_\_**

## **IPC using signals**

There is a simple-minded (stupid if you will) program written in *job.c*. This keeps on printing a character and sleeps for a second. If the character is supplied as an argument, that character is printed. Without any command-line argument, a random sequence of upper-case letters is printed. This is similar in spirit to the Linux command *yes*, except that *job.c* terminates after printing ten characters (so it runs for about ten seconds). The program does not handle any signals by custom-made handlers, nor does it send any signal to any process. Indeed, the code for *job.c* will be supplied to you. Use it as it is. You are not allowed to alter this code in any manner. Compile it to an executable file *job*.

Your task is to write a smart manager program *mgr.c*. The manager talks directly with the user, and based upon user input, performs one of the following tasks in each iteration of a loop.

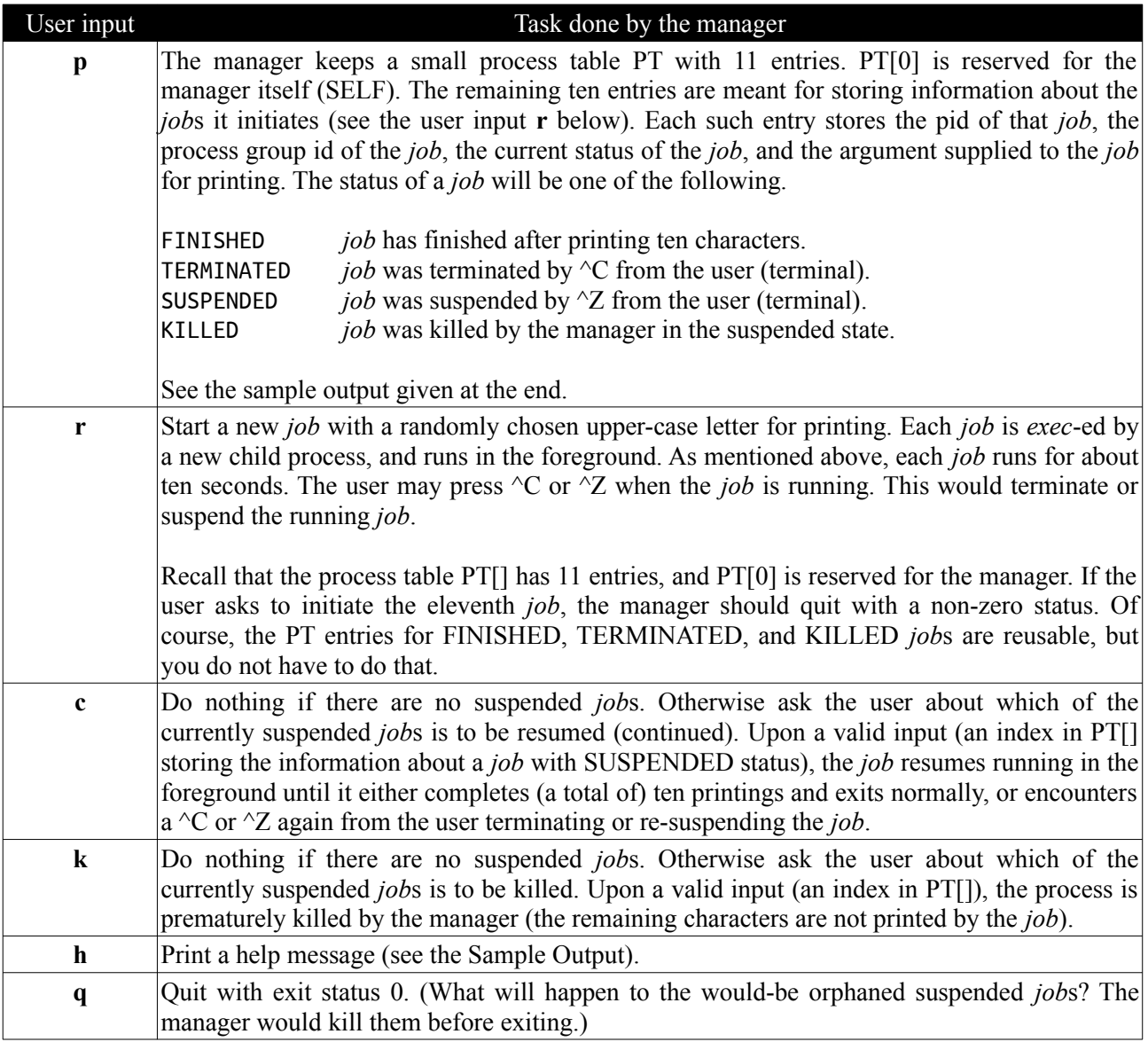

Compile the manager program to an executable named *mgr*.

In order to write the manager program, you need to take care of quite a few issues explained in detail now.

- 1. Running *mgr* from a shell (like bash) gives it a new process-group id (typically the same as the pid of the *mgr* process). Any child process (*job*) *fork*-ed by *mgr* would by default have the same process group id as *mgr* (even after *exec*). If the user presses ^C or ^Z, the corresponding signal (SIGINT or  $\overline{S}$ IGTSTP) goes to all the processes in the process group. That is, a user input  $\overline{C}$  will terminate not only the child *job*, but the parent *mgr* too. But we want  $\ ^{\wedge}C$  or  $\ ^{\wedge}Z$  to affect only the child *job*, not the parent process (*mgr*). So the parent process should write its own signal handlers to deal with these signals. Note that *job.c* does not use any signal handler.
- 2. The manager *mgr* can kill (user command **k**) or resume (user command **c**) a suspended *job* by sending SIGKILL or SIGCONT to it from the respective signal handlers of *mgr*.
- 3. Suppose that a parent process (*mgr* in our case) has some custom-made signal handlers defined before forking a child process (a *job* in our case). If the child process *exec*s to run a new program, the signal handlers of the parent are not available to the child process. This is natural, because the functions private to the parent program are not accessible to the child program. That is, even if *mgr* has its own handlers for ^C and ^Z, child *job*s are not affected by those, and are terminated or killed as desired.
- 4. Apparently, your problem is solved. Well, almost! There is a subtle catch. Suppose that *mgr* runs a *job*, and while *job* is still running, the user presses  $\angle Z$ . With the solution presented so far, this will suspend the *job* but not *mgr*. Later, upon user's request (**r**), another *job* starts running―call it *job*′. Before *job'* finishes, the user presses  $\triangle C$  causing *job'* to terminate. Note that *mgr* handles this  $\triangle C$  by its own handler. But what happens to the supended *job*. Because it is suspended, ^C does not immediately affect *job*. Later, if the user plans to resume *job* (using the command **c**), it wakes up, receives the pending ^C, and terminates without finishing its remaining work. This should not happen. In other words, no suspended process should be affected by  $\sim$ C from the user.
- 5. A way to solve this problem is outline now. This is what is typically done by a shell like bash, and that is why your running *mgr* gets its pgid as its pid (not the pgid or pid of the shell). Before *exec*ing *job*, a child process changes its process-group id by making the system call *setpgid*(). A safe new process-group id for the child is its own pid (obtained by *getpid*()). Since ^C and ^Z apply only to *mgr*'s process-group id, a suspended *job* will no longer receive these signals.
- 6. But then, a running *job* too will not be affected by  $\sim$ C or  $\sim$ Z (because these keyboard inputs apply only to the processes with the *mgr*'s pgid). That too is undesirable. This problem too has a solution. The parent has its custom-made  $\ ^{\wedge}C$  and  $\ ^{\wedge}Z$  handlers. Moreover, it knows which *job* is currently running under it. So *mgr*'s signal-handler routines can be designed to send the approprate signals (SIGINT or SIGTSTP) to the currently running *job*. Unfotunately, signal handlers do not accept any custom-made parameters, so you have to use global variables. Too bad! Isn't it?

That's all! Go ahead, and incorporate the above suggestions one by one in the sequence given. See what happens before incorporating each suggestion and after doing it. Stop when your program can supply an output as given in the sample below.

Submit your final *mgr.c*.

## **Sample output**

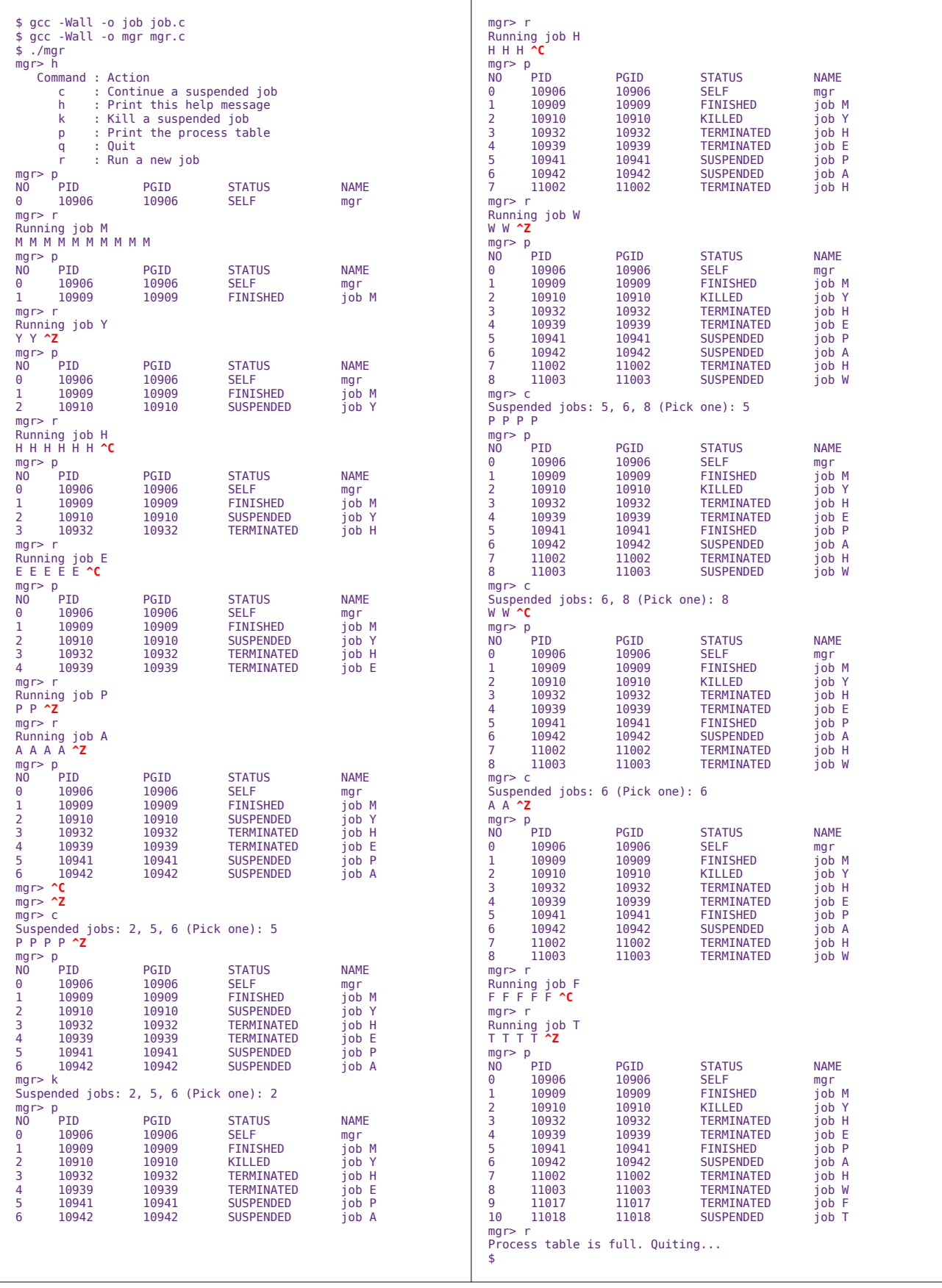